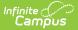

# **CALPADS Course Section (CRSE)**

Last Modified on 08/26/2025 11:15 am CDT

<u>Report Logic | Validate CRSE Data | Report Editor | Generate the Course Section File | Course</u> <u>Section File</u>

Tool Search: CALPADS Course Section

Only active courses are included in the report.

| CALPADS Course Section 🖈                                                                                                    |                                                                                                    | Reporting > CA State Reporting > CALPADS Course Section |
|----------------------------------------------------------------------------------------------------|----------------------------------------------------------------------------------------------------|---------------------------------------------------------|
| Extract Options         Reporting Date       10/07/2024         Collection       Fall         Transaction Type       Replace         Format       State Format(Caret Delimited)         Exclude Cross-Site Data       Cenerate Extract)         Gubmit to Batch       Submit to Batch) | Select Calendars<br>Which calendar(s) would you like to include in the<br>active year<br>list by school<br>list by year<br>23-24<br>23-24 Aldrich Elementary<br>23-24 Colfax Middle<br>23-24 Drew Middle P<br>23-24 Emerson High<br>23-24 Fremont High | e report?                                               |
|                                                                                                    | CALPADS Course S                                                                                                    | ection                                                  |

```
Read - Access and generate the CALPADS Course Section extract.
Write - N/A
Add - N/A
Delete - N/A
```

For more information about Tool Rights and how they function, see the <u>Tool Rights</u> article.

## **Report Logic**

For **Fall** submission, all course sections with students actively scheduled into them on the Reporting Day are included in the report. When the Reporting Day is not an Instructional Day, the first day after the Reporting Day that IS an instructional day is used as the Reporting Day. When the school has a multi-day schedule (A/B or MTWThF, for example), all courses that occur in the term that contains the Reporting Day report. Courses in future terms do not report. There is no grade level constraint on this submission.

One line per Class ID reports, even when the section is scheduled into more than one

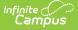

#### period/schedule structure.

Course sections that do not have students on the roster report only when the teacher assigned to the section has a **Type of 27: Itinerant or Pull-Out Push-In Teacher**. The course section must be scheduled in the term that contains Reporting Day. It is acceptable for such a course to be scheduled in an non-instructional period.

For **EOY** submission, data should be submitted for all course sections completed during the year **for students in grades 7-12**. A completed course is defined as any course from the current school year in which a student has a mark entered for a grading task designated as "Post to Transcript." That grading task is usually be named something like Final Grade. The course doesn't have to be posted to the transcript at the time of reporting.

#### **Operational Keys**

- School of Course Delivery
- Academic Year ID
- Academic Term Code

#### **Unique Identifiers**

- School of Course Delivery
- Academic Year ID
- Academic Term
- Local Course ID
- Course Section ID

This is a FULL REPLACEMENT file. This means that when a file is posted to the CALPADS database, and a later file with the same School of Assignment and Academic Year is posted, the records from the second file **replace**, rather than update or add to, the records from the first file. Data that has been manually entered into CALPADS is also replaced when it is not corrected in Infinite Campus as well.

For all collections:

When a course section has multiple teachers (Primary Teacher and Teacher(s), a record is reported for each teacher, as long as the Multiple Teacher element on the course is not null. When there are multiple teachers but that element is null, only the Primary Teacher reports.

- (Fall version) The teacher reported is the active Primary Teacher as of the Reporting Date. An active teacher is determined using the dates on the <u>Section Staff History</u> record.
- (EOY version) The teacher reported is the active Primary Teacher as of the last day of the term on which the section is scheduled. An active teacher is determined using the dates on the <u>Section Staff History</u> record.

Course Section data is not reported for a course without a State Code or a course with a State Code of 6012 or 6017.

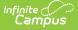

Course Section data is not reported when all students are:

- marked as State Exclude.
- enrolled in a Grade Level marked as State Exclude.
- attending a school marked as State Exclude.

Course Section data is not reported when none of the students on the roster have an active enrollment with a Service Type P or S or when there are no students on the roster on the Reporting Day, unless the teacher has an active District assignment with Type 27.

For the EOY Collection:

- All Course Sections in the selected calendar report as long as those courses:
  - Have a State Code other than 1000, 6012, 6017 or blank.
  - Have/had at least one student in Grade 07-12 (State Grade Level) who has a mark entered for a grading task designated as Post to Transcript. The task does not have to be posted to the transcript at the time of reporting.
- Students do not have to be actively enrolled at the time of reporting, but they must have an enrollment with Service Type P or S at some time during the Academic Year.
- Students who have a Service Type of N are not reported.

Records sort first by School of Course Delivery, then by SEID, then by Course Section ID.

#### Class ID

When Collection is Fall (CRSE), a Class ID is derived for each section as follows (for a reportable section), report the Class ID as **PPP-DD-NN-RRR-XXXXX** 

- PPP = Period Name (last three characters of the first period ID; when the section is scheduled across multiple periods, reports the last two characters of the first period followed by M and the first character of the first period name)
- DD = Day Name (when here is only one period schedule in the calendar, report 1; when there are multiple period schedules in the calendar, report the first character of each period schedule in which the course is scheduled)
- NN = Schedule Name (first two characters of the name of the schedule structure; when there is only one schedule structure in the calendar, reports 1)
- RRR = Room Name (last three characters of the name of the room into which the section is scheduled. When a room number is not assigned, reports 1).
- XXXXX = Person ID of the Primary Teacher

Example: 001-1-1-456-1234 would be SectionID 1609, which meets in first period in a calendar with one period schedule and one schedule structure. It meets in Room 456 and is taught by a teacher with PersonID 1234. When SectionID 1610 was scheduled in the same period/day/schedule and taught by the same teacher, the same Class ID would report on both records.

Example: 3M-MTF-1-1234 would be SectionID 11344, which meets in multiple periods, beginning with Period 3, on days with period schedules named **M** on-Weds, **T** ues-Thurs, and **F** riday in the single schedule. The teacher is represented by PersonID=1234

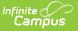

The whole Class ID cannot be longer than 20 characters including dashes.

• When Collection is EOY (CRSC), report blank.

## Validate CRSE Data

Use the <u>Data Validation Report</u> to correct any student data prior to the submitting the CALPADS file to the state. Validation Groups and Validation Rules are provided by Infinite Campus for a specific CALPADS extract (listed below). These groups are used to return certain rules assigned to each group.

- <u>CALPADS SSID Enrollment</u>
- <u>CALPADS Student</u>
   <u>Information</u>
- <u>CALPADS Student</u>
   <u>Programs</u>
- <u>CALPADS Student English</u> Language Acquisition
- <u>CALPADS Student</u>
   <u>Discipline</u>
  - Student Incident File
  - <u>Student Incident</u>
     <u>Result File</u>
  - Student Offense File

- <u>CALPADS Staff Demographics</u>
- CALPADS Staff Assignments
- <u>CALPADS Course Section</u>
- CALPADS Student Course Section
- <u>CALPADS Work-Based Learning</u>
- <u>CALPADS Postsecondary Status Summary</u>

Modifications to the Validation Rules and Validation Groups can be made if your district has purchased the <u>Campus Analytics Suite</u>; otherwise, they are read-only.

Users can select the **Missing or Incorrect Data** Validation Group, which returns any missing or incorrect data that is reported in the CALPADS Extract, like a missing enrollment exit reason or an incorrect date, for example.

Note that examples refer to CALPADS SENR.

| Infinite Concernation                                                                                                    |                                                                                                    |                                                                                                    |                  |
|----------------------------------------------------------------------------------------------------|----------------------------------------------------------------------------------------------------|----------------------------------------------------------------------------------------------------|------------------|
| Centripos Data Validation Report ☆ eporting > Data Validation > Data Validation Report                                                                    |                                                                                                    |                                                                                                    |                  |
| Instructions                                                                                                    |                                                                                                    |                                                                                                    | _                |
| The Data Validation Report returns results from the Data Val<br>Rule is used its Total population will be returned along with t<br>State Dataset via DIS. | dation Group selected. The Summary section includes th<br>e Rate of the primary Rule compared against the Baselir | e number of occurrences for each Data Validation Rule; if a Ba<br>ne Rule. State Owned Data Validation Groups can be run agains | seline<br>it the |
| Report Options                                                                                                    |                                                                                                    |                                                                                                    | -                |
| Data Validation Group *                                                                                                    |                                                                                                    |                                                                                                    |                  |
| SENR - Missing/Incorrect V                                                                                                    |                                                                                                    |                                                                                                    |                  |
| Data Validation Group Description<br>This group shows Missing/Incorrect Data in the SENR .                                                                |                                                                                                    |                                                                                                    |                  |
| Report Data Source                                                                                                    |                                                                                                    |                                                                                                    |                  |
| O Local Dataset                                                                                                    |                                                                                                    |                                                                                                    |                  |
| 🔿 State Dataset 🕄                                                                                                    |                                                                                                    |                                                                                                    |                  |
| Output Options                                                                                                    |                                                                                                    |                                                                                                    | -                |
| Report Processing                                                                                                    | Format Type                                                                                                    |                                                                                                    |                  |
| O Generate Now                                                                                                    | O HTML                                                                                                    |                                                                                                    |                  |
| Submit to Batch Queue                                                                                                    | CSV                                                                                                    |                                                                                                    |                  |
| Batch Queue List                                                                                                    |                                                                                                    |                                                                                                    | -                |
| Start Date End Date                                                                                                    |                                                                                                    |                                                                                                    |                  |
| mo./day/yr.                                                                                                    |                                                                                                    |                                                                                                    |                  |
| Report Title                                                                                                    | Queued Time ↓                                                                                                    | Status                                                                                                    |                  |
|                                                                                                    | No records available.                                                                                             |                                                                                                    |                  |
| Generate Reset                                                                                                    |                                                                                                    |                                                                                                    |                  |
|                                                                                                    |                                                                                                    |                                                                                                    |                  |
|                                                                                                    | /alidation Report - Missing/Ind                                                                                   |                                                                                                    |                  |

Infinite Campus

The report first lists a Summary of the issues found and the total number of occurrences.

| District:<br>Time: Wed Sep 01 08:36:36 CDT 2021<br>Preview: Results limited to 100 records per Rule<br><b>Summary</b> |          | ENR - Missing/ | Incorrect Data | Infinite<br>Campus |
|----------------------------------------------------------------------------------------------------|----------|----------------|----------------|--------------------|
| Rule                                                                                                    | Severity | Occurrences    |                |                    |
| SENR0013 (via Stored Proc)                                                                                            | Warning  | 1              |                |                    |
| SENR0013 - Enrollment Start Date before Birth Date (via<br>Stored Proc)                                               | Warning  | 1              |                |                    |
| SENR0014 (via Stored Proc)                                                                                            | Warning  | 0              |                |                    |
| SENR0014 - Enrollment Start Date Greater than Current Date<br>olus 6 months (via Stored Proc)                         | Warning  | 0              |                |                    |
| SENR0015 (via Stored Proc)                                                                                            | Warning  | 1              |                |                    |
| ENR0015 - Missing Exit Date (via Stored Proc)                                                                         | Warning  | 1              |                |                    |
| NR0018 (via Stored Proc)                                                                                              | Warning  | 1              |                |                    |
| ENR0018 - Invalid exit date for the submitted Exit Reason<br>via Stored Proc)                                         | Warning  | 1              |                |                    |
| SENR0019 (via Stored Proc)                                                                                            | Warning  | 1              |                |                    |
| SENR0019 - Enrollment Exit Date Greater than Current Date<br>plus 30 days (via Stored Proc)                           | Warning  | 1              |                |                    |
| SENR0020 (via Stored Proc)                                                                                            | Warning  | 819            |                |                    |

Then, click the Rule in the Summary column (for HTML format), or scroll through the report to see which students meet the criteria of the rule logic.

| ENRO                                                       | )13 (via Stored F                                   | Proc) Back To Summary                                     |                          |                 |                                                                      |                 |              |             |            |           |                            |       |
|------------------------------------------------------------|-----------------------------------------------------|-----------------------------------------------------------|--------------------------|-----------------|----------------------------------------------------------------------|-----------------|--------------|-------------|------------|-----------|----------------------------|-------|
| recordType \$                                              | yearID \$ schoolCalendar                            | startDate \$ endD                                         | late 💠 noshow 💠 e        | ndStatus 🔶 ssid | Iocal StudentiD                                                      | ♦ firstName ♦   | middleName ¢ | lastName \$ | gender \$  | suffix \$ | birthDate                  | •     |
| SENR0013                                                   | 2020-2021 20-21 High School                         | 2020-12-28 00:00:00.0                                     | false                    | 123456          | 789 123456                                                           | John            |              | Student     | м          | SR        | 2020-12-29 00:00           | .00.0 |
|                                                            |                                                     |                                                           |                          |                 |                                                                      |                 |              |             |            |           |                            | - 1   |
| SENR00                                                     | 013 - Enrollment                                    | Start Date befo                                           | ore Birth Dat            | te (via Stor    | ed Proc) 🔤                                                           | ck To Summary   |              |             |            |           |                            | - 1   |
| recordType \$                                              | yearID  schoolCalendar  2020-2021 20-21 High School | startDate                                                 | late \$ noshow \$ e      |                 | Iocal StudentID<br>789 123456                                        | firstName       | middleName 🗢 | lastName \$ | gender \$  | suffix ¢  | birthDate 2020-12-29 00:00 | \$    |
| JENINO I J                                                 | EVEN-EVEN EV-21 High School                         | 2020-12-20-00.00.00.0                                     | 10.00                    | 123430          | 120400                                                               | 30111           |              | oweelit     |            | UN        | 2020-12-28 00.00           | 00.0  |
|                                                            |                                                     |                                                           |                          |                 |                                                                      |                 |              |             |            |           |                            |       |
| SENRO                                                      | 114 (via Stored F                                   | Proc Back To Summary                                      |                          |                 |                                                                      |                 |              |             |            |           |                            | - 1   |
|                                                            | 014 (via Stored F                                   | Proc) Back To Summary                                     |                          |                 |                                                                      |                 |              |             |            |           |                            | •     |
|                                                            | 014 (via Stored F                                   | Proc) Back To Summary                                     |                          |                 |                                                                      |                 |              |             |            |           |                            | ٠     |
| No results                                                 |                                                     |                                                           | ater than Cu             | irrent Date     | plus 6 mo                                                            | onths (via      | Stored F     | Proc) Back  | To Summary |           | -                          | ٠     |
| No results                                                 | 014 (via Stored F<br>014 - Enrollment               |                                                           | ater than Cu             | irrent Date     | plus 6 mo                                                            | onths (via      | Stored F     | Proc) Back  | To Summary |           |                            | ¢     |
| No results                                                 |                                                     |                                                           | ater than Cu             | irrent Date     | plus 6 mo                                                            | onths (via      | Stored F     | Proc) Back  | To Summary |           |                            |       |
| No results                                                 | 014 - Enrollment                                    | Start Date Grea                                           | ater than Cu             | irrent Date     | plus 6 mo                                                            | onths (via      | Stored F     | Proc) Back  | To Summary |           |                            |       |
| No results SENROO No results SENROO                        | 014 - Enrollment<br>015 (via Stored F               | Start Date Grea                                           | ater than Cu             |                 | plus 6 mo                                                            |                 |              |             |            | me ¢ q    | ender ¢ suffix             | ¢     |
| No results<br>SENROO<br>No results<br>SENROO               | 014 - Enrollment                                    | Start Date Grea<br>Proc) Back To Summary<br>r startBate s |                          |                 | •<br>• ssid • loo                                                    |                 |              |             |            | ne ¢ g    |                            |       |
| No results<br>SENROO<br>No results<br>SENROO<br>recordType | 014 - Enrollment<br>015 (via Stored F               | Start Date Grea<br>Proc) Back To Summary<br>r startBate s | endDate 🗘 noshc          | ow ∳ endStatus  | •<br>• ssid • loo                                                    | calStudentID 🔶  | firstName \$ |             | lastilar   |           |                            | ٠     |
| No results<br>SENROO<br>No results<br>SENROO<br>recordType | 014 - Enrollment<br>015 (via Stored F               | Start Date Grea<br>Proc) Back To Summary<br>r startBate s | endDate 🔹 noshc<br>false | ow ∳ endStatus  | <ul> <li>ssid</li> <li>ter</li> <li>234567890</li> <li>12</li> </ul> | calStudentiD \$ | firstName \$ |             | lastilar   |           |                            | ٠     |

Refer to the tables below, which includes the rule, rule logic and location, for correcting the data.

#### **Missing or Incorrect Data**

The Missing or Incorrect Data Report uses the following rules and logic (open the Click here to Expand section below to see each rule).

• Click here to expand...

Infinite

| Rule<br>Number | Issue                                             | Logic                                                                                                    | Location                                                                                      |
|----------------|---------------------------------------------------|----------------------------------------------------------------------------------------------------|-----------------------------------------------------------------------------------------------|
| CRSE0123       | No CTE State<br>Course Code with<br>CTE Indicator | Indicates there is no<br>CTE State Course Code<br>assigned when the CTE<br>Postsecondary<br>Articulated Course | Course Information > General<br>Course Information > State Code<br>Course.stateCode           |
|                |                                                   | Indicator is set to Yes.                                                                                       | Course Information > State<br>Defined > Postsecondary<br>Articulated<br>Course.vocationalCode |

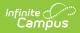

| Rule<br>Number | Issue                                                      | Logic                                                                                                    | Location                                                                                                    |
|----------------|------------------------------------------------------------|----------------------------------------------------------------------------------------------------|----------------------------------------------------------------------------------------------------|
| CRSE0131       | Missing Language of<br>Instruction Code                    | Indicates the Language<br>of Instruction Code is<br>not populated when the<br>Education Service Code<br>is set to 1.                              | Section Information > EL<br>Instructional Type<br>Section.elInstructionType<br>Section Information > Language<br>of Instruction<br>Section.languageOfInstruction              |
| CRSE0132       | Invalid Language of<br>Instruction Code                    | Indicates the Language<br>of Instruction Code is<br>set to English (eng) or<br>Sign Language (sgn)                                                | Section Information > Language<br>of Instruction<br>Section.languageOfInstruction<br>Section Information > EL<br>Instructional Type<br>Section.elInstructionType              |
| CRSE0133       | Missing CTE Course<br>Provider Code                        | Indicates the CTE<br>Course Provider Code is<br>not populated when the<br>CTE State Course Code<br>is populated with a code<br>between 7000-8999. | Course Information > General<br>Course Information > State Code<br>Course.stateCode<br>Course Information > State<br>Defined > CTE Funding Provider<br>Course.cteFundProvider |
| CRSE0137       | Missing CTE State<br>Course Code with<br>CTE Provider Code | Indicates the CTE<br>Course Code is not<br>populated with a CTE<br>Course Code.                                                                   | Course Information > General<br>Course Information > State Code<br>Course.stateCode<br>Course Information > State<br>Defined > CTE Funding Provider<br>Course.cteFundProvider |

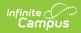

| Rule<br>Number | Issue                                                       | Logic                                                                                                    | Location                                                                     |
|----------------|-------------------------------------------------------------|----------------------------------------------------------------------------------------------------|------------------------------------------------------------------------------|
| CRSE0457       | Missing Online<br>Course Instruction<br>Type Code           | Indicates the Course<br>Instruction Type Code is<br>not populated when the<br>Distance Learning<br>Indicator is set to Y. | Section Information > Distance<br>Learning<br>Section.distance Code          |
|                |                                                             |                                                                                                    | Section Information > Online<br>Course Instruction Type                      |
|                |                                                             |                                                                                                    | Course Information > State<br>Defined > Online Course<br>Instruction Type    |
|                |                                                             |                                                                                                    | Course.teachingMethod<br>Section.teachingMethod                              |
| CRSE0459       | Invalid State Course<br>Code for AP/IB<br>Course Code Cross | Indicates the State<br>Course Code is incorrect<br>when the AP/IB Course                                                  | Course Information > General<br>Course Information > State Code              |
|                | Reference                                                   | Code Cross Reference is populated.                                                                                        | Course.stateCode                                                             |
|                |                                                             | When the AP/IB Course<br>Code Cross Reference<br>field is populated, the<br>State Course Code must                        | Course Information > State<br>Defined > AP/IB Course Code<br>Cross Reference |
|                |                                                             | be populated with a value of 7000-8999.                                                                                   | Course.wblCourseType                                                         |

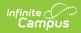

| Rule<br>Number | Issue                                                                                                    | Logic                                                                                                    | Location                                                                                                    |
|----------------|----------------------------------------------------------------------------------------------------|----------------------------------------------------------------------------------------------------|----------------------------------------------------------------------------------------------------|
| CRSE0461       | CRS - Content<br>Standards<br>Alignment Code<br>must not equal 3 for<br>this CRS -<br>Departmentalized<br>Course Standards<br>Grade Level Range<br>Code | Indicates the Content<br>Standards Alignment<br>Code is incorrect for the<br>assigned Course<br>Standards Grade Level<br>Range Code.<br>When the<br>Departmentalized<br>Course Standards Grade<br>Level Range Code is not<br>equal to NOT - Not<br>Applicable, the Content<br>Standards Alignment<br>Code cannot be equal to<br>3: Not Content<br>Standards-Aligned or<br>Not Applicable. | Course Information > State<br>Defined > Grade Level Range<br>Code<br>Course.courseLevel<br>Course Information > State<br>Defined > Content Standards<br>Alignment Code<br>Course.contentStandard |
| CRSE0462       | Course Content<br>Area Subcategory<br>Code is required for<br>this State Course<br>Code                                                                 | Indicates the Course<br>Content Area<br>Subcategory selection<br>does not correspond to<br>the selection State<br>Course Code.<br>When the State Course<br>Code = 9000, 9051,<br>9080, 9090, 9130-37,<br>9155, 9156, 9157,<br>9222, 9223, 9291,<br>9292, 9293, 9294,<br>9316, 9381, or 9400,<br>the Course Content Area<br>Subcategory Code is<br>required.                               | Course Information > General<br>Course Information > State Code<br>Course.stateCode<br>Course Information > State<br>Defined > Course Content Area<br>Subcategory<br>Course.embeddedCourseNumber |

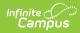

| Rule<br>Number | Issue                                                                                     | Logic                                                                                                    | Location                                                                                                    |                                                                                     |
|----------------|-------------------------------------------------------------------------------------------|----------------------------------------------------------------------------------------------------|----------------------------------------------------------------------------------------------------|-------------------------------------------------------------------------------------|
| CRSE0463       | Course Content<br>Area Subcategory<br>Code must be blank<br>for this State Course<br>Code | Indicates the selected<br>Course Content Area<br>Subcategory Code is<br>populated when the<br>assigned State Course<br>Code requires that is<br>not be populated.<br>When the State Course<br>Code does not equal<br>9000, 9051, 9080,<br>9090, 9130-37, 9155,<br>9156, 9157, 9222,<br>9223, 9291, 9292,<br>9293, 9294, 9316, | Course Information > General<br>Course Information > State Code<br>Course.stateCode<br>Course Information > State<br>Defined > Course Content Area<br>Subcategory<br>Course.embeddedCourseNumber |                                                                                     |
|                |                                                                                           | 9381, or 9400, the<br>Course Content Area<br>Subcategory Code must<br>be blank.                                                                                                    |                                                                                                    |                                                                                     |
| CRSE0530       | Missing<br>Departmentalized<br>Course Standards<br>Grade Level Range<br>Code              | DepartmentalizedDepartmentalizedCourse StandardsCourse Standards GradeGrade Level RangeLevel Range Code is                                                                                                    | Departmentalized<br>Course Standards Grade<br>Level Range Code is                                                                                                    | Course Information > General<br>Course Information > State Code<br>Course.stateCode |
|                |                                                                                           | assigned State Course<br>Code selected.<br>The Departmentalized<br>Course Standards Grade<br>Level Range Code is<br>required for State<br>Course Codes not equal<br>to 1000.                                                                                                    | Course Information > State<br>Defined > Grade Level Range<br>Code<br>Course.courseLevel                                                                                                    |                                                                                     |

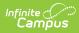

| Rule<br>Number | Issue                                                                                                    | Logic                                                                                                    | Location                                                                                                    |
|----------------|----------------------------------------------------------------------------------------------------|----------------------------------------------------------------------------------------------------|----------------------------------------------------------------------------------------------------|
| CRSE0584       | Course Instructional<br>Level Code can only<br>equal College Credit<br>Only or Dual Credit<br>for CTE and College<br>Credit Courses. | Indicates the assigned<br>Course Instructional<br>Level Code is incorrect<br>for the CTE or College<br>Credit Course.<br>Course Instructional<br>Level Code can only<br>equal College Credit<br>Only (23) or Dual Credit<br>(24) for CTE and College<br>Credit Courses. | Course Information > General<br>Course Information > State Code<br>Course.stateCode<br>Course Information > State<br>Defined > Academic Level 2<br>Course.honorsCode |

## **Report Editor**

| Field                        | Description                                                                                                    |
|------------------------------|----------------------------------------------------------------------------------------------------|
| Reporting Date               | Indicates the date of the report. This field displays the current date.                                                                                                    |
| Collection                   | Indicates the type of Course Section Report that is being generated<br>- <b>Fall</b> (course enrollment) or <b>End of Year</b> (course completion).                                                                             |
| Transaction Type             | <ul> <li>Indicates the type of transaction that occurs:</li> <li>Delete - student enrollment information is deleted.</li> <li>Replace - existing student enrollment information is replaced with new information.</li> </ul>    |
| Format                       | Indicates the format type of the extract. Use the State Format (Caret Delimited) when submitting the information to the state. Use the CSV or HTML format when verifying and testing student data.                              |
| Exclude Cross-Site<br>Data   | When marked, students enrolled in <u>Cross-Site Enrollment</u> courses are not included in the report.                                                                                                    |
| Calendar Selection           | Select the calendar(s) of enrollment from which to pull course data.<br>Calendars can be chosen by the active year, by the school name or by<br>the year.                                                                       |
| Report Generation<br>Options | Choose the Generate Extract option to generate the report immediately.<br>Choose the <u>Submit to Batch</u> option to generate the report at a specified<br>time. This option is helpful when generating large amounts of data. |

# **Generate the Course Section File**

1. Enter the **Reporting Date** in *mmddyy* format, or use the calendar icon to select a date. For Fall 1, use Information Day. This is not needed for EOY.

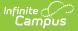

- 2. Select the **Collection** from the dropdown list Fall or EOY.
- 3. Select the **Transaction Type** from the dropdown list Replace (default) or Delete.
- 4. Select the **Format** of the file.
- 5. Mark the **Exclude Cross-Site Data** checkbox to remove students enrolled in Cross-Site courses from the report.
- 6. Select the **Calendars** to include in the file.
- Click the Generate Extract button. Or generate the extract at a specified time using the Submit to Batch button. The file appears in a new window in the selected format.

### **Course Section File**

| Data Elements         | Description                                                                                                    | Location        |
|-----------------------|----------------------------------------------------------------------------------------------------|-----------------|
| Record Type Code      | Type of data record being<br>submitted. Chosen on the<br>Extract Editor.<br>• Fall = reports CRSE<br>• EOY = reports CRSC<br>Alphanumeric, 4 characters              | Data not stored |
| Transaction Type Code | Action CALPADS should<br>take with this record.<br>Chosen on the Extract<br>Editor.<br>• D = Delete<br>• R = Replace (reports<br>blank)<br>Alphanumeric, 1 character | Data not stored |
| Local Record ID       | N/A                                                                                                    | N/A             |

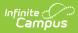

| Data Elements                | Description                                                                                                    | Location                                                                                        |
|------------------------------|----------------------------------------------------------------------------------------------------|-------------------------------------------------------------------------------------------------|
| Reporting LEA                | EAA unique identifier for the<br>educational service<br>institution in which the<br>Staff person is employed.When the reporting<br>calendar is from a School<br>with Type = 15:<br>Independently Reporting<br>Charter, the State School<br>Number reports (not the                                                                                                    | District Information > State District<br>Number<br>District.number                              |
|                              |                                                                                                    | System Administration > Resources<br>> School > School Number<br>School. number                 |
|                              | State District Number).                                                                                                    | School Information > Type                                                                       |
|                              | This field reports the<br>Secondary District Number<br>when the reporting<br>calendar has a School Type<br>of 16: Secondary State<br>District Number.<br><i>Numeric, 7 digits</i>                                                                                                    | School.type                                                                                     |
| School of Course<br>Delivery | A unique identifier for the<br>school that delivers a<br>majority of educational<br>instruction and services<br>and is where the student<br>attends.<br>District-level courses and<br>staff reports from a<br>"School" that has the State<br>District Number entered as<br>the State School Number.<br>When the CDS Number<br>field is populated on the<br>School editor, that value<br>reports.<br><i>Numeric, 7 digits</i> | School Information > State School<br>Number<br>School.number<br>School Information > CDS Number |

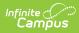

| Data Elements     | Description                                                                                                    | Location                                                                            |
|-------------------|----------------------------------------------------------------------------------------------------|-------------------------------------------------------------------------------------|
| Academic Year ID  | A unique identifier<br>assigned to a specific<br>Academic Year. An<br>Academic Year is the<br>period during which school<br>is in regular session and<br>provides a required<br>number of days of<br>instruction.<br>Date field, 9 characters<br>(CCYY-CCYY)                                                                 | School Year Setup > Start Year/End<br>Year<br>Calendar.schoolYear                   |
| State Course Code | The State Code (Course<br>Group State, formerly<br>known as the CBEDS<br>Subject Code) for a course.<br>A course is not reported<br>when the State Code is<br>6012 or 6017 or blank. For<br>the EOY collection, a<br>course is not reported<br>when the State Code is<br>1000, as well.<br><i>Alphanumeric, 4 characters</i> | Course Information > General<br>Course Information > State Code<br>Course.stateCode |
| Local Course ID   | A unique identifier<br>assigned to a course by the<br>local educational agency.<br>When this number is longer<br>than 10 characters, only<br>the first 10 characters<br>report. When the number is<br>less than 10 characters,<br>the entire number reports.<br><i>Alphanumeric, 10</i><br><i>characters</i>                 | Course Information > General<br>Course Information > Number<br>Course.courseNumber  |

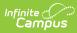

| Data Elements                           | Description                                                                                                    | Location                                                                                  |
|-----------------------------------------|----------------------------------------------------------------------------------------------------|-------------------------------------------------------------------------------------------|
| Course Name                             | Name of the course.<br>The course name can only<br>include alphabetic letters,<br>numbers, periods,<br>hyphens, and apostrophes.<br>Any<br>special characters (accent<br>marks, etc.) will be<br>removed and replaced with<br>the corresponding letter.<br><i>Alphanumeric, 50</i><br><i>characters</i>                                                                                                    | Course Information > General<br>Course Information > Name<br>Course.name                  |
| Filler Field                            | N/A                                                                                                    | N/A                                                                                       |
| Filler Field                            | N/A                                                                                                    | N/A                                                                                       |
| CTE Postsecondary<br>Articulated Course | Indicated whether a Career<br>Technical Education course<br>has been designated as a<br>Postsecondary Articulated<br>Course, a course within a<br>CTE technical career<br>pathway or program that<br>has been articulated with a<br>postsecondary education<br>institution.<br>Successful completion of<br>an articulated course may<br>result in the student<br>meeting the prerequisite<br>requirements for a higher-<br>level course in this course<br>sequence upon enrollment<br>in a postsecondary<br>institution.<br>Reports Y when the course<br>is marked as<br>Postsecondary Articulated.<br>Otherwise, N reports.<br><i>Alphanumeric, 1 character</i><br><i>(Y or N)</i> | Course Information > State Defined<br>> Postsecondary Articulate<br>Course.vocationalCode |

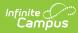

| Data Elements     | Description                                                                                                    | Location                                                                                                    |
|-------------------|----------------------------------------------------------------------------------------------------|----------------------------------------------------------------------------------------------------|
| UC-CSU Approved   | Indicates the course has<br>been approved as meeting<br>A-G course requirements.<br>This reports as Y when<br>UC/CSU Code is not null.<br><i>Alphanumeric, 1 character</i><br><i>(Y or N)</i>                                                                                                    | Course Information > State Defined<br>> UC/CSU Code<br>Course.ucUSCCode                                                                   |
| Course Section ID | A unique identifier for a<br>Course Section assigned by<br>a local educational agency.<br>This field reports the last<br>five digits of the courseID<br>from Campus, along with<br>the last five digits of the<br>sectionID from Campus.<br>When the courseID and/or<br>sectionID is less than five<br>digits, the numbers are<br>padded at the beginning.<br>• A courseID 568 and a<br>sectionID 5 reports as<br>0056800005.<br>• A curseID of 492678<br>and a sectionID of<br>156789 reports as<br>9267856789.<br>Alphanumeric, 10<br>characters | Course Information > General<br>Course Information > Number<br>Section Information > Section<br>Number<br>Course.number<br>Section.Number |

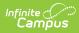

| Data Elements      | Description                                                                                                    | Location                                                            |
|--------------------|----------------------------------------------------------------------------------------------------|---------------------------------------------------------------------|
| Academic Term Code | An indicator of the term<br>structure into which the<br>year is divided for the<br>purpose of instruction.                                                              | Section Information > Academic<br>Term<br>SectionPlacemen.SectionID |
|                    | When there is a value in<br>the Academic Term field on<br>the Course Section, that<br>value reports.                                                                    | Section.academicTerm                                                |
|                    | Otherwise, the value is<br>calculated from the<br>Schedule Placement of the<br>Course, as described in the<br><u>Academic Term</u><br><u>Code/Marking Period Code</u> . |                                                                     |
|                    | The field reports blank<br>when a code cannot be<br>calculated and a code is<br>not entered on the Section<br>editor.                                                   |                                                                     |
|                    | Alphanumeric, 2 characters                                                                                                    |                                                                     |

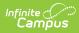

| Data Elements         | Description                                                                                                    | Location                                                                                                    |
|-----------------------|----------------------------------------------------------------------------------------------------|----------------------------------------------------------------------------------------------------|
| Data Elements<br>SEID | DescriptionA unique identifier<br>assigned to each Educator<br>in the California public<br>education system by the<br>                                                                                                    | LocationDemographics > Person Identifiers<br>> Staff State IDPerson.staff State IDPerson.staffIDSection Information > Multiple<br>TeacherSection Staff History > Primary<br>Teacher, TeacherStaffHistory.Teacher<br>StaffHistory.PrimaTeacher<br>Section.multipleTeacherCode |
|                       | <ul> <li>used to determine the active teacher as of the Reporting Date.</li> <li>For the Fall Collection, Staff Section History dates are used to determine the active teacher as of the Reporting Date.</li> <li>For the EOY Collection, the active teacher is the teacher active teacher is the teacher active on the last day of the term in which the course section is scheduled.</li> </ul> | Section.multipleTeacherCode                                                                                                    |
|                       | Alphanumeric, 10<br>characters                                                                                                    |                                                                                                    |

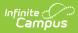

| Data Elements  | Description                                                                                                    | Location                                                              |
|----------------|----------------------------------------------------------------------------------------------------|-----------------------------------------------------------------------|
| Local Staff ID | A unique identifier<br>assigned to a Staff<br>member by the local<br>educational agency.<br>When there is more than<br>one teacher assigned to a<br>reportable Course Section<br>and the Multiple Teachers<br>field is not null, there is a<br>record for each teacher.<br>Staff History dates are<br>used to determine the<br>active teacher as of the<br>Reporting Date.<br>• For the Fall Collection,<br>Staff Section History<br>dates are used to<br>determine the active<br>teacher as of the<br>Reporting Date.<br>• For the EOY<br>Collection, the active<br>teacher is the teacher<br>active on the last day<br>of the term in which<br>the course section is<br>scheduled.<br>Alphanumeric, 10<br>characters | Demographics > Person Identifiers<br>> Staff Number<br>Person.staffID |

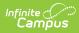

| Data Elements | Description                                                                                                    | Location                                                                            |
|---------------|----------------------------------------------------------------------------------------------------|-------------------------------------------------------------------------------------|
| Class ID      | A unique identifier for a<br>class derived at the local<br>level. It must be unique<br>within the academic year.<br>This is not reported for | Section Information > SectionID<br>Course Information > CourseID<br>Course.courseID |
|               | EOY.                                                                                                    | Calendar Information > Calendar ID                                                  |
|               | See the <u>Class ID</u> notes for more information.                                                                                          | Calendar.calendarID                                                                 |
|               | Staff History dates are<br>used to determine the<br>active teacher as of the<br>Reporting Date.                                              |                                                                                     |
|               | When a section is taught<br>by multiple teachers, the<br>Primary teacher's classID<br>reports for all course<br>sections.                    |                                                                                     |
|               | Alphanumeric, 20<br>characters                                                                                                    |                                                                                     |

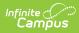

| Data Elements                      | Description                                                                                                    | Location                                                                      |
|------------------------------------|----------------------------------------------------------------------------------------------------|-------------------------------------------------------------------------------|
| Course Instructional<br>Level Code | A Course Non-Standard<br>Instructional Level<br>indicates that the content<br>of a specific course is<br>either above or below a<br>standard course<br>instructional level.<br>When the Academic Level<br>2 field has a selection of<br>the following, that code<br>reports.<br>• 17: Introductory<br>• 18: Intermediate<br>• 19: Advanced<br>• 20: Accelerated<br>• 21: Exploratory<br>• 22: Bridge<br>• 23: College Credit<br>Only<br>• 24: Dual Credit | Course Information > State<br>Defined > Academic Level 2<br>Course.honorsCode |
|                                    | For other selections in the<br>Academic Level 2 field, see<br>the <u>California Course and</u><br><u>Seciton</u> article for a list of<br>options.                                                                                                    |                                                                               |
|                                    | Numeric, 2 digits                                                                                                    |                                                                               |

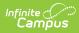

| Data Elements                   | Description                                                                                                    | Location                                                                          |
|---------------------------------|----------------------------------------------------------------------------------------------------|-----------------------------------------------------------------------------------|
| Education Service Code          | A coded value representing<br>an Education Service. An<br>Education Service is a<br>specific service or services<br>that are performed within<br>an Education Service<br>Category.<br>Data is reported but not<br>stored in CALPADS.<br>Reports the code selected<br>in the EL Instructional Type<br>field or the set default<br>value; otherwise the field<br>reports blank when there is<br>no code selected or when a<br>default value is not set.<br>See the <u>California Course</u><br>and <u>Section</u> article for a list<br>of options.<br><i>Numeric, 1 character</i> | Section Information > EL<br>Instructional Type<br>Section.ellnstructionType       |
| Language of Instruction<br>Code | The primary (non-English)<br>language in which<br>instruction is provided or<br>received.<br>This is required when the<br>Education Service Code<br>is 1: Primary Language<br>Instruction and<br>Designated and<br>Integrated ELD<br>Instruction.<br>Data is reported but not<br>stored in CALPADS.<br>Numeric, 2 digits                                                                                                    | Section Information > Language of<br>Instruction<br>Section.languageOfInstruction |

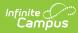

| Data Elements                  | Description                                                                                                    | Location                                                                    |
|--------------------------------|----------------------------------------------------------------------------------------------------|-----------------------------------------------------------------------------|
| Instructional Strategy<br>Code | A coded value representing<br>the Instructional Strategy<br>used to deliver course<br>content.<br>Data is reported but not<br>stored in CALPADS, except<br>for codes 300: Home and<br>Hospital or 700: Special<br>Education.<br>Reports the selected code<br>set on the Section or the<br>default value when one is<br>set; otherwise the field<br>reports blank when there is<br>no code selected or when a<br>default value is not set.<br>See the <u>California Course</u><br>and <u>Section</u> article for a list<br>of options.<br><i>Numeric, 3 digits</i> | Section Information > Instructional<br>Strategy<br>Section.instructStrategy |
| Independent Study<br>Indicator | An indication of whether or<br>not a course section is<br>taught by way of<br>independent study, which<br>is defined as students<br>working independently,<br>according to a written<br>agreement and under the<br>general supervision of a<br>credentialed teacher.<br><i>Alphanumeric, 1 character</i><br><i>(Y or N)</i>                                                                                                    | Section Information > Independent<br>Study<br>Section.independentStd        |

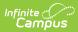

| Data Elements                  | Description                                                                                                    | Location                                                                                                    |
|--------------------------------|----------------------------------------------------------------------------------------------------|----------------------------------------------------------------------------------------------------|
| Distance Learning<br>Indicator | <ul> <li>An indication of whether or not instruction was delivered by way of distance learning.</li> <li>A value of Y reports when the Course Section or Course is marked as Y (Yes) or H (Hybrid).</li> <li>A value of N reports when the Course Section or Course is marked as N (No) or when the Course Section or Course is marked as N (No) or when no Distance Learning Code is selected.</li> <li>A value assigned at the Section level overrides a the value assigned at the Course level.</li> </ul> | Section Information > Distance<br>Learning<br>Section.distance Code<br>Course Information > State Defined<br>> Distance Learning<br>Course.distanceCode |
| Multiple Teacher Code          | Coded value representing<br>the Multiple Teacher Code.<br>Data is reported but not<br>stored in CALPADS for EOY.<br>See the <u>California Course</u><br>and <u>Section</u> article for a list<br>of options.<br><i>Numeric, 1 digit</i>                                                                                                    | Section Information > Multiple<br>Teacher<br>Section.multipleTeacherCode                                                                                |

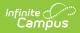

| Data Elements                                                  | Description                                                                                                    | Location                                                                                        |
|----------------------------------------------------------------|----------------------------------------------------------------------------------------------------|-------------------------------------------------------------------------------------------------|
| Education Program<br>Funding Source Code                       | A coded value representing<br>an Education Program that<br>represents a particular<br>source of previous or<br>current funding. Reports<br>blank when no code is<br>selected.<br>• 113: California<br>Partnership Academy<br>is the only choice.<br><i>Numeric, 4 digits</i> | Section Information > Program<br>Funding Source<br>Section.prgmFundingSrc                       |
| CTE Course Provider<br>Code                                    | This field reports blank.                                                                                                    | N/A                                                                                             |
| Course Content Area<br>Subcategory                             | Reports the assigned<br>Content Area Subcategory<br>for state codes that require<br>a subcategory. See the<br><u>California Course and</u><br><u>Section</u> article for more<br>information.<br><i>Numeric, 7 digits</i>                                                    | Course Information > State Defined<br>> Content Area Subcategory<br>Course.embeddedCourseNumber |
| Departmentalized<br>Course Standards Grade<br>Level Range Code | Reports the grade level<br>range code assigned to the<br>course.<br><i>Alphabetic, 3 characters</i>                                                                                                    | Course Information > State<br>Defined > Grade Level Range Code<br>Course.courseLevel            |

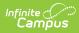

| Data Elements                        | Description                                                                                                    | Location                                                                          |
|--------------------------------------|----------------------------------------------------------------------------------------------------|-----------------------------------------------------------------------------------|
| Content Standards<br>Alignment Code  | 1 3                                                                                                    | Section Information > Content<br>Standards Alignment Code                         |
|                                      |                                                                                                    | Course Information > State Defined<br>> Content Standards Alignment<br>Code       |
|                                      |                                                                                                    | Course.contentStandard                                                            |
|                                      | Numeric, 1 digit                                                                                                    |                                                                                   |
| Filler Field                         | N/A                                                                                                    | N/A                                                                               |
| AP/IB Course Code Cross<br>Reference | Reports the State Course<br>Code of an Advanced<br>Placement or International<br>Baccalaureate course that<br>is part of a career technical<br>education pathway.<br><i>Numeric, 4 digits</i> | Course Information > AP/IB Course<br>Code Cross Reference<br>Course.wblCourseType |

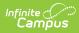

| Data Elements                          | Description                                                                                                    | Location                                                                                                    |
|----------------------------------------|----------------------------------------------------------------------------------------------------|----------------------------------------------------------------------------------------------------|
| Online Course<br>Instruction Type Code | Indicates how online<br>courses are taught - by the<br>instructor, by a facilitator,<br>or by the learners.<br>When the Distance<br>Learning Indicator (field<br>24) reports a value of N or<br>blank, this field reports the<br>assigned value of Online<br>Course Instruction Type<br>from the Section editor<br>first; when that field isn't<br>populated, it then reports<br>from the same field on the<br>Course editor.<br><i>Alphabetic, 1 character</i> | Section Information > Online<br>Course Instruction Type<br>Course Information > State Defined<br>> Online Course Instruction Type<br>Course.teachingMethod<br>Section.teachingMethod                                    |
| Middle School Core<br>Course Indicator | Indicates whether a course<br>is being taught in a middle<br>school core setting (two<br>blocked periods of math<br>and science taught by a<br>teacher in grades 5-8, for<br>example).<br>When the Grade Level<br>Range Code field reports a<br>value of MID, this field<br>reports a value of Y when<br>the Middle School Core<br>Course Indicator field is<br>marked.<br><i>Alphabetic, 1 character</i><br><i>(Y or M</i> )                                   | Section Information > Middle<br>School Core Course Indicator<br>Section.middleSchoolCoreCourseInd<br>Course Information > State Defined<br>> Middle School Core Course<br>Indicator<br>Course.middleSchoolCoreCourseInd |

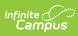

| Data Elements                        | Description                                                                                                    | Location                                                                                                    |
|--------------------------------------|----------------------------------------------------------------------------------------------------|----------------------------------------------------------------------------------------------------|
| Local Assignment<br>Option Code      | Indicates which staff have<br>the appropriate credentials<br>to teach the course. This<br>field exists on both the<br>Course Editor and the<br>Course Section editor.<br>Information reports first<br>from the Section editor;<br>when the field is not<br>populated there,<br>information reports from<br>the Course editor.<br><i>Numeric, 2 digits</i> | Section Information > Local<br>Assignment Option Code<br>Course Information > State Defined<br>> Local Assignment Option Code<br>Course.program                                             |
| High Quality CTE Course<br>Indicator | Indicates whether the<br>course section and teacher<br>meet the High Quality CTE<br>Course qualifications.<br>When the State Course<br>Code field (field 7) reports<br>a code of 700-8999, this<br>field reports a Y.<br><i>Alphabetic, 1 character</i><br><i>(Y or M</i> )                                                                               | Section Information > High Quality<br>CTE Course Indicator<br>Course.highQualityCTEInd<br>Course > State Defined > High<br>Quality CTE Course Indicator<br>Section.highQualityCTEIndSection |